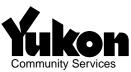

# SEARCH REQUEST

| Community Serv           | PERSONAL PROPERTY SECURITY REGIST<br>MUST BE TYPEWRITTEN IN CAPITAL LETTERS ONL<br>SEE INSTRUCTIONS ON REVER | _Y -    |        |   |            |      |  |
|--------------------------|----------------------------------------------------------------------------------------------------|---------|--------|---|------------|------|--|
|                          | Your Ref                                                                                                    |         |        |   |            |      |  |
| Number of<br>Copies      | Enter Number of Printed Reply Copies Required                                                                |         |        |   |            |      |  |
|                          | Non-Certified Certified                                                                                      |         | 1      | 2 |            | 3    |  |
|                          | COMPLETE ONE SECTION ONLY                                                                                    |         |        | 1 |            |      |  |
| Collateral<br>Serial No. |                                                                                                    | 4. Offi | ce Use |   |            |      |  |
| Individual<br>Debtor     | Name (Surname, First, Second)                                                                                |         |        |   | Birth Date | lay_ |  |
| Business<br>Debtor       | Name                                                                                                    |         |        |   |            |      |  |
| Registration<br>Number   | Registration Number                                                                                          |         |        |   |            |      |  |
| Requesting<br>Party      | Name and Mailing Address                                                                                     | Client  | No.    |   |            |      |  |

Personal information contained on this form is collected under the Personal Property Security Act and will be used to compile a public registry. For further information, contact the Manager, Corporate Affairs at (867) 667-5225, toll free within Yukon 1-800-661-0408.

YG(2193Q)F2 Rev10/2002

### Search request: General instructions

Search requests must be typed or printed in clear block letters. Submit the top copy of the completed search request along with the applicable fee to:

## Registrar

Personal Property Registry Department of Community Services Government of the Yukon Box 2703 Whitehorse, Yukon Y1A 2C6.

Retain the second copy for your records.

# Search criteria

The search criteria section of the form may contain only one request for a search. If a search of two criteria is desired, for example, serial number and debtor name, then complete two search request forms.

### Birth date

If you have the debtor's birth date, enter it as follows: last two digits of the year, two digits for the month, and day of the month. For example: 45/10/28.

For office use only (date, time, number)

# Collateral search

Enter the last 18 characters of the vehicle serial number. In addition, you may enter one of the following vehicle type codes in the space provided. 02 Aircraft 04 Bus

| 05 Car        | 10 Mobile home |
|---------------|----------------|
| 11 Motorcycle | 14 Motor home  |
| 21 Snowmobile | 23 Trailer     |
| 26 Truck      | 30 Van         |

### Requesting party

Enter your name and mailing address or your account number if one has been assigned. If you wish to pick up the printed copies, enter "hold" in the address section, otherwise they will be mailed to you.